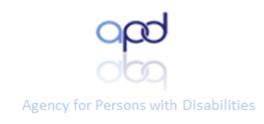

# **APD-HIPAA Course Instructions**

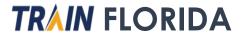

| <b>TRAIN</b> Flo | Classic TRAIN                                                                                                    | Notifications 1 Bob &              |  |  |
|------------------|----------------------------------------------------------------------------------------------------|------------------------------------|--|--|
| HOME COURSE CAT  | FALOG YOUR LEARNING CALENDAR HELP                                                                                         | Q                                  |  |  |
|                  | any course or document on the TRAIN Learning Network site. The res<br>IN (see your profile for details).                  | sults may be limited by any groups |  |  |
| APD              | × Q 🗏                                                                                                    | Sort by relevance                  |  |  |
| Filters          | 5 record(s) found.                                                                                                    |                                    |  |  |
| Search By        |                                                                                                    |                                    |  |  |
| Courses          | APD - Zero Tolerance - A Statewide Initiative                                                                             | Blended Learning Series            |  |  |
| Training Plans   | APD                                                                                                    | ★★★★☆ (29789 Ratings)              |  |  |
| Non-TRAIN Events | APD - TRAIN Florida Provider/Customer Learner Orienta-<br>tion                                                            | Web-based Training - Self-study    |  |  |
|                  | APD                                                                                                    | ★★★★☆ <u>(12702 Ratings)</u>       |  |  |
|                  | APD - Health Insurance Portability and Accountability Act<br>(HIPAA)                                                      | Blended Learning Series            |  |  |
|                  | APD                                                                                                    | ★★★★☆ (10048 Ratings)              |  |  |
|                  | APD - Direct Care Core Competencies (DCCC)     Blended Learning Series       APD     ************************************ |                                    |  |  |
|                  |                                                                                                    |                                    |  |  |
|                  | APD - Direct Care Core Competencies (DCCC) - FY18-19 - ol                                                                 | d Blended Learning Series          |  |  |
|                  |                                                                                                    |                                    |  |  |

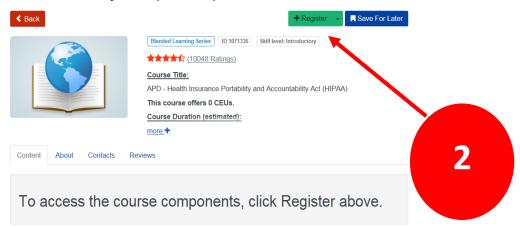

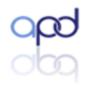

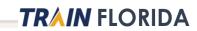

ppd

|                                                                                                    | × Withdraw -                                                                                                    |                                                                                                    |
|----------------------------------------------------------------------------------------------------|----------------------------------------------------------------------------------------------------|----------------------------------------------------------------------------------------------------|
| In Progress       Elended Learning Series       ID 1071336       Skill level: Int         ★★★★★★★★★★★★★★★★★★★★★★★★★★★★★★★★★★★★ | and unclosed and the second and the second and the |                                                                                                    |
| Content About Contacts Reviews APD - HIPAA Course Instructions (ALL courses out of this union are required)                    |                                                                                                    | Content About Contacts Reviews                                                                                                    |
| APD - HIPAA Course Instructions                                                                                                | Not Started                                                                                                    | APD - HIPAA Course Instructions (ALL courses out of this section are required)                                                                                                    |
| PD – ATTAIN HIPAA Course (ALL courses out of this section are required)                                                        |                                                                                                    | APD - HIPAA Course Instructions                                                                                                    |
| APD - Attain HIPAA Course                                                                                                    | Not Started                                                                                                    | View Course (2)       Launch >         Type: Online       Format: Web-based Training - Self-study         Course Number: N/A       Estimated length:         Proficiency: Introductory       Description:         Course Title:       APD - HIPAA Course Instructions         This course offers 0 CEUs.       Course Duration (estimated):         This course takes approximately 5 minutes to complete       User Help Reminders:         If you have problems with the course places do not withdraw from the course instead, places cond an email to the |
|                                                                                                    |                                                                                                    | If you have problems with the course, please do not <u>withdraw</u> from the course, instead, please send an email to the APD LMS Support team at <u>apd.lmssupport@apdcares.org</u> .<br><u>Course Description:</u><br>The APD - HIPAA course instructions will help you to complete the APD - HIPAA Course Instructions course, locate and register for the course, complete the ATTAIN HIPAA Quiz Questions in                                                                                                    |

Save the APD - HIPAA Course Instructions to your desktop.

Learning Objectives:

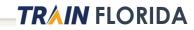

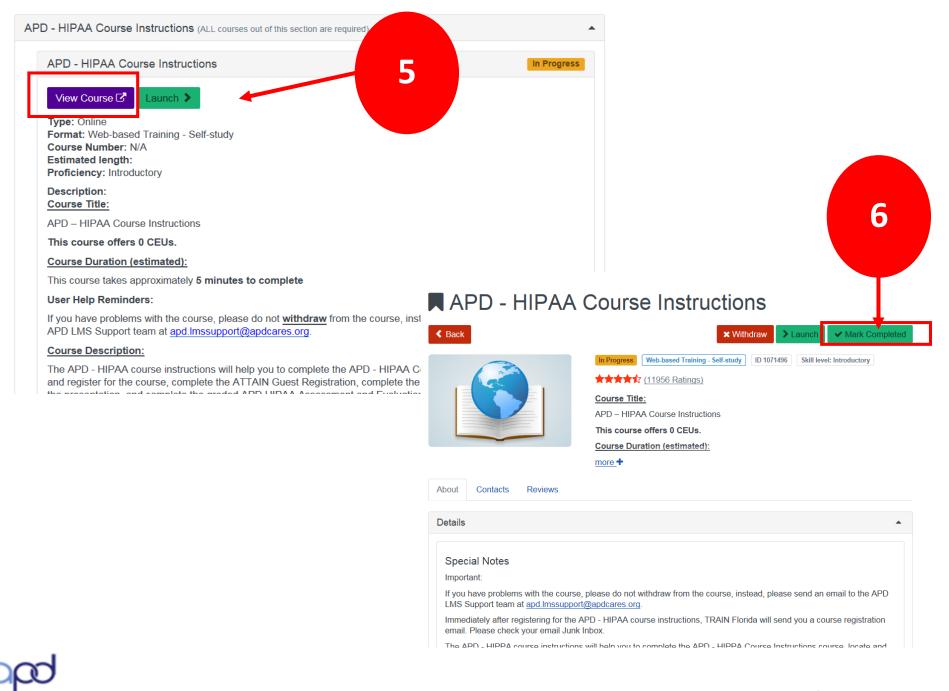

### **TRAIN** FLORIDA

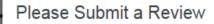

Your review helps content providers and fellow colleagues.

When writing your review try to be descriptive about the quality of this content and what was good or bad about your experience. Your feedback is important for us!

Show my name on the review

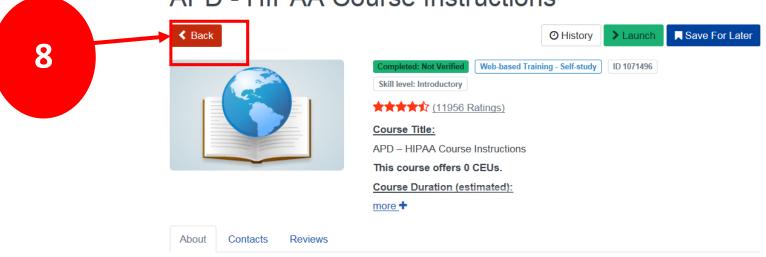

TRAIN FLORIDA

### **APD - HIPAA Course Instructions**

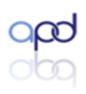

| APD - HIPAA Course Instructions (ALL courses out of this section | are required)                                                                                          |
|------------------------------------------------------------------|----------------------------------------------------------------------------------------------------|
| APD - HIPAA Course Instructions                                  | Completed: Not Verified                                                                                |
| APD - ATTAIN HIPAA Course (ALL courses out of this section are   | required)                                                                                              |
| APD - Attain HIPAA Course                                        | Not Started                                                                                            |
|                                                                  |                                                                                                    |
|                                                                  | Content About Contacts Reviews                                                                         |
| 9                                                                | APD - HIPAA Course Instructions (ALL courses out of this section are required)                         |
|                                                                  | APD - HIPAA Course Instructions Completed: Not Verifi                                                  |
|                                                                  | APD – ATTAIN HIPAA Course (ALL courses out of this section are required                                |
|                                                                  | APD - Attain HIPAA Course 10 Not Start                                                                 |
|                                                                  | View Course 🗗 Launch >                                                                                 |
|                                                                  | Type: Online<br>Format: Web-based Training - Self-study                                                |
|                                                                  | Course Number: N/A<br>Estimated length:                                                                |
|                                                                  | Proficiency: Introductory Description:                                                                 |
|                                                                  | Course Title:                                                                                          |
|                                                                  | APD - ATTAIN HIPAA Course This course offers 0 CEUs.                                                   |
|                                                                  | Course Duration (estimated):                                                                           |
|                                                                  | This course takes approximately 35 minutes to complete                                                 |
|                                                                  | User Help Reminders:                                                                                   |
|                                                                  | The <b>APD HIPAA course</b> is a blended learning series course that comprises the following sections: |
| 2                                                                |                                                                                                    |
| $\sim$                                                           |                                                                                                    |
|                                                                  | TRAIN FLOR                                                                                             |

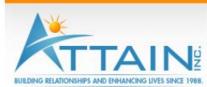

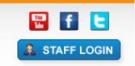

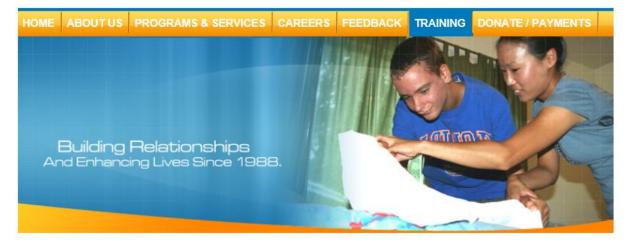

### TRAINING FREE HIPAA TRAINING PROVIDED BY ATTAIN, INC.

The Florida Agency for Persons with Disabilities requires all service providers and their employees to complete HIPAA training annually. Attain, Inc. HIPAA course was developed in partnership with the Agency for Persons with Disabilities (APD). Attain, Inc.'s HIPAA course meets the annual HIPAA training requirement as required in the Developmental Disabilities Individual Budgeting Waiver Services Coverage and Limitations <u>Handbook</u>. Attain, Inc.'s HIPAA course is listed as an approved course in the Developmental Disabilities Waiver Services Coverage and Limitations Handbook.

Attain, Inc.'s HIPAA course is an online course with questions for the learner that are embedded within the course. A learner must score 85% or better on quiz questions and view 52 of 52 slides to successfully complete the course. Once the course has been successfully completed, the learner will be able to print off a certificate of completion. If the learner did not successfully complete the course or loses their certificate, the learner will need to retake the course. To retake the course, delete Internet Explorer browser cookies.

The user will be able to download the certificate once they close the window for the HIPAA course. The certificate will also be emailed to the user.

#### Note: Please ensure pop up blockers are turned off before beginning the course.

#### HIPAA TRAINING

11

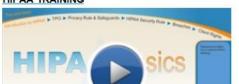

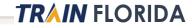

The Florida Agency for Persons with Disabilities requires all service providers and their employees to complete HIPAA training annually. Attain, Inc. HIPAA course was developed in partnership with the Agency for Persons with Disabilities (APD). Attain, Inc.'s HIPAA course meets the annual HIPAA training requirement as required in the Developmental Disabilities Individual Budgeting Waiver Services Coverage and Limitations <u>Handbook</u>. Attain, Inc.'s HIPAA course is listed as an approved course in the Developmental Disabilities Waiver Services Coverage and Limitations Handbook. **Note: Attain, Inc. has not received any financial support to develop or maintain this course**.

Attain, Inc.'s HIPAA course is an online course with questions for the learner that are embedded within the course. A learner must score 85% or better on the quiz questions and view 52 of 52 slides to successfully complete the course. Once the course has been successfully completed, the learner will be able to print off a certificate of completion. If the learner did not successfully complete the course or loses their certificate, the learner will need to retake the course. The user will need to delete Internet Explorer cookies to retake the course.

The user will be able to download the certificate once they close the window for the HIPAA course. The certificate will also be emailed to the learner.

#### **HIPAA Course Troubleshooting**

12

This course is being offered to you for FREE. To keep the course free, the scope of the technical support offered by Attain, Inc. is limited to identification of errors in the HIPAA course content. Users must view all slides and correctly answer 85% of the questions and view 52 of 52 slides in order to receive a certificate. If you are having difficulty retrieving the certificate upon completion of the course, please review these troubleshooting suggestions below and retake the course.

- Ensure Pop up blocker is turned off before beginning the course.
- Internet Explorer is the recommended internet browser for use with the course.
- The user will be able to download the certificate once they CLOSE the Internet Explorer window for the HIPAA course. A copy of the certificate will also be emailed to the email address entered during registration.
- Add <u>noreplies@brainshark.com</u> as a safe sender in your address book prevent the certificate from being blocked by your email program as spam.
- The HIPAA Course will not work correctly for users using Apple iOS devices, Safari, or Chrome internet browsers.
- The HIPAA course has not been tested on Macintosh operating systems.
- If you need to retake the course, delete Internet Explorer browser cookies.
- No phone support is available to users as Attain, Inc. does not obtain any financial support to offer this course.
- If you are having difficulty obtaining a certificate, users should contact their own IT support staff/departments.

#### Note: Please ensure pop up blockers are turned off before beginning the course.

| Guestbook                                                                                                    |  |
|----------------------------------------------------------------------------------------------------|--|
| Users must register for the HIPAA Basics Course in<br>order to obtain a certificate of completion at the end<br>of the course. |  |
| Click Submit when you have entered the requested<br>information.                                                               |  |
| First Name*                                                                                                    |  |
| Last Name*                                                                                                    |  |
| Email*                                                                                                    |  |
| Company*                                                                                                    |  |
| Title*                                                                                                    |  |
| Submit                                                                                                    |  |
| Powered By @mybrainshark                                                                                                    |  |

**Frequently Asked Questions** 

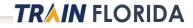

### Guestbook

Users must register for the Attain, Inc. HIPAA Basics Course, view all slides, and 85% on the quiz to obtain a certificate of completion. The certificate will appear after you close the Internet Explorer window and it will be emailed to you.

Click Submit when you have entered the requested information.

| First Name* | Bob                       |
|-------------|---------------------------|
| Last Name*  | TRAIN Learner             |
| Email*      | bobtrainlearner@email.com |
| Company*    | Company                   |
| Title*      | Care Provider             |
|             | Submit                    |
|             | Powered By BRAINSHARK     |
|             |                           |

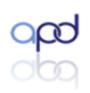

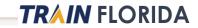

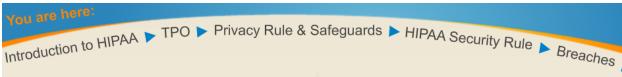

### Conclusion

### You have finished viewing the course.

To pass the course and earn your certificate, you must have answered at least 85% of the questions correctly. If you did not, you must re-take the course and answer at least 85% of the questions correctly.

If you passed, your certificate will be emailed to you, and it will appear after you have closed Internet Explorer.

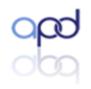

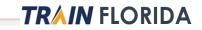

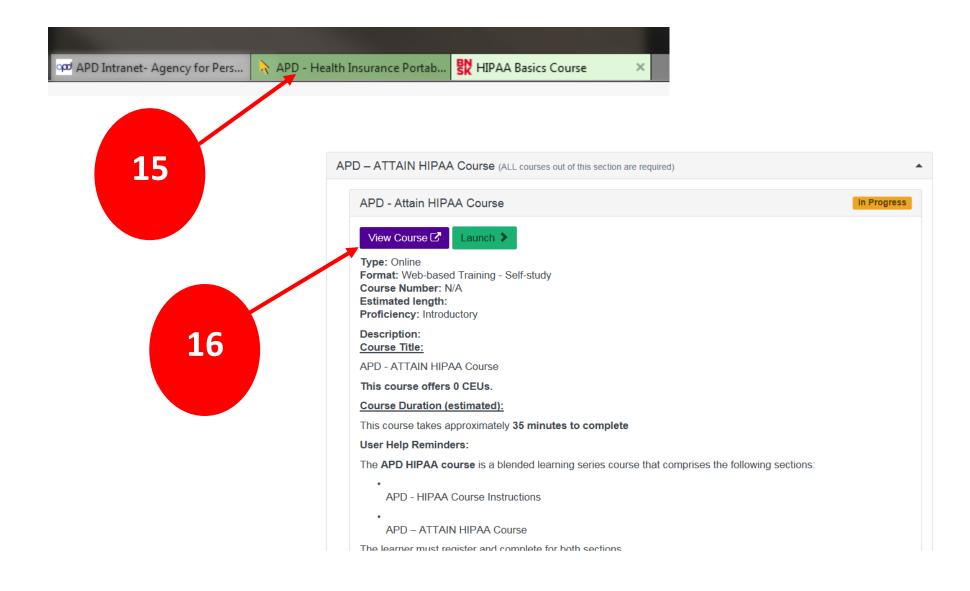

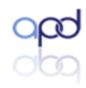

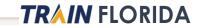

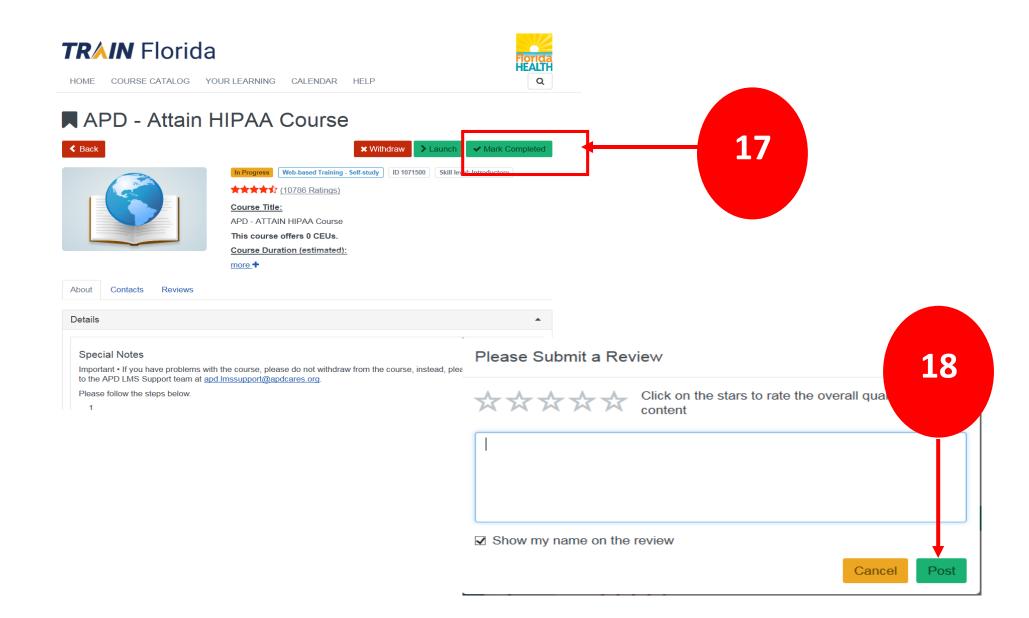

### -TRAIN FLORIDA

### APD - Attain HIPAA Course

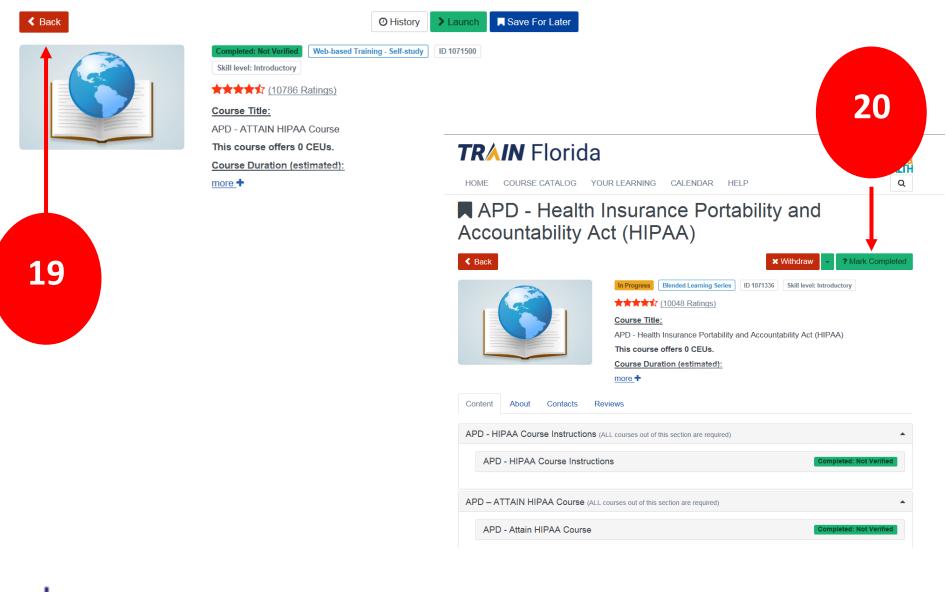

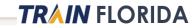

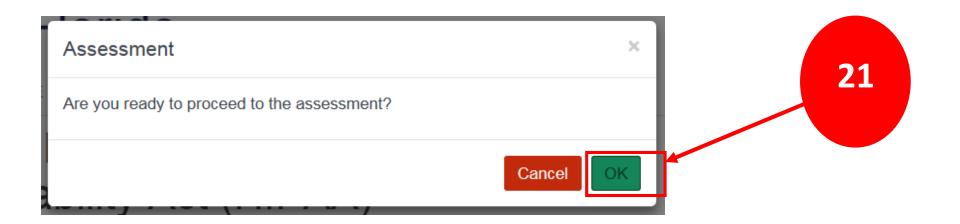

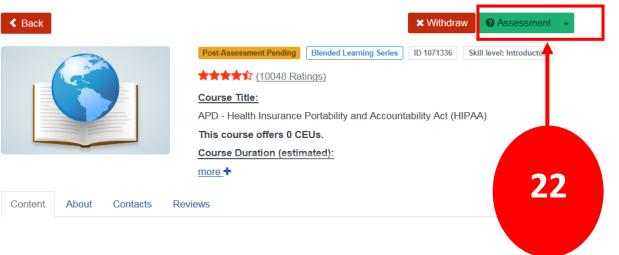

TRAIN FLORIDA

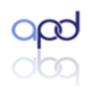

### Assessment

### APD - HIPAA

Welcome to the ADP - HIPAA Assessment:

To complete the course you must pass the assessment.

The assessment will open in a new browser window and you will be re-directed to the Assessment page for your course. If the assessment appears not to have opened the assessment window has opened behind this page and you encounter a page stating "Thank you for taking the course [course title] post-assessment." Look at the browser tabs at the top of the page, and click on the second one labeled TRAIN Florida – LMS Software. This will bring the assessment window forward.

This is a closed-book multiple choice assessment. You must complete the assessment with a passing score of 85.

Click 'Start Assessment' button to start the assessment

40)

Start Assessment

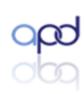

23

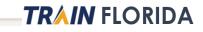

CloseX

#### Assessment

#### APD - HIPAA

The assessment is finished.

Your course registration status will be changed and if you have Opt-In to receive emails from TRAIN Florida, you will receive an automated TRAIN Florida email message.

An evaluation has been assigned to the course - the Evaluation button will be available. You must complete an assigned evaluation to complete the course.

#### (141)

| Assessment Statistics  |            |
|------------------------|------------|
| Your Score:            | 100 points |
| Minimal Passing Score: | 85 points  |
| Total Questions:       | 9          |
| Correct Answers:       | 9 (100%)   |
|                        |            |

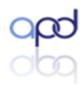

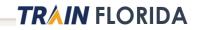

24

Close×

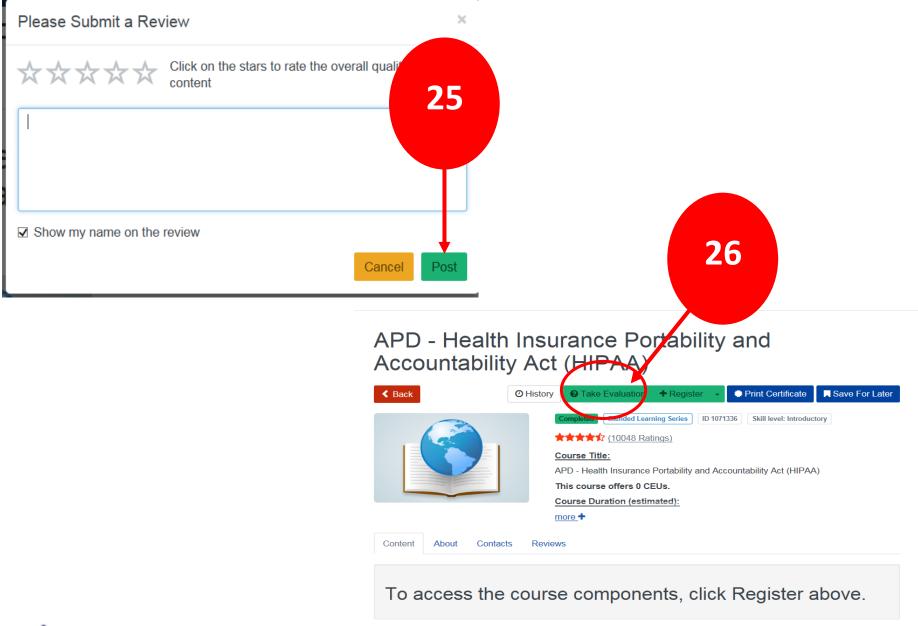

TRAIN FLORIDA

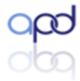

### Evaluation

APD - Generic Self-Paced Evaluation

Welcome to the APD Course Evaluation.

You must complete the assigned evaluation to complete the course.

Your anonymous critique of the training course content will help the Agency to assess the quality of our trainings. Please provide APD with your honest critique of the training content, not the TRAIN Florida system. The Public Health Foundation (PHF) is working on improving the TRAIN system experience.

Remember, your evaluation results will be kept anonymous.

Click 'Start Evaluation' button to start the assessment.

For assistance, please use the APD Support and Help Desk process: Please contact the TRAIN Florida APD Site Administrator by sending an email to <u>apd Imssupport@apdcares.org</u>

Contact information about TRAIN Florida is also available on the APD Training Portal.

*(*0)

The evaluation results will be anonymous.

Start Evaluation

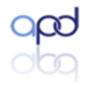

27

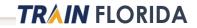

Close×

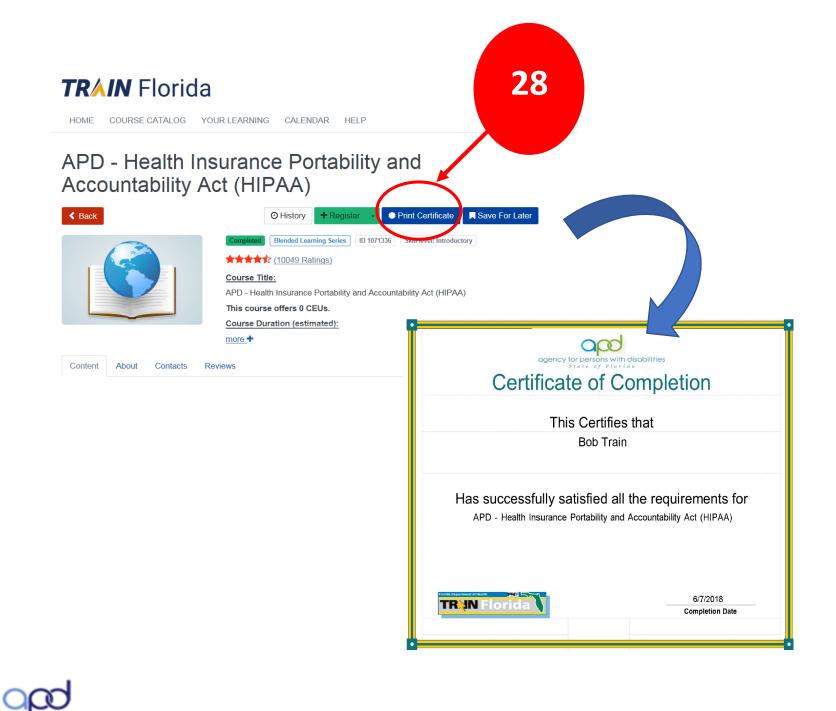

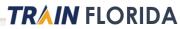

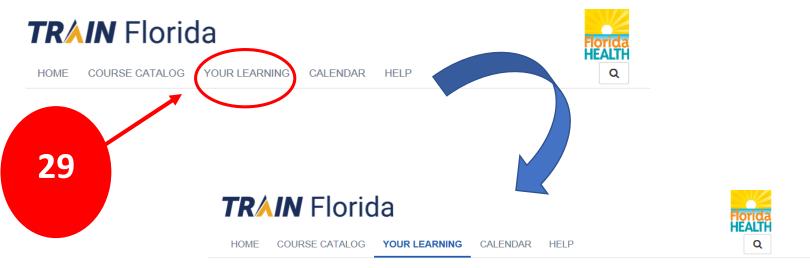

This page contains relevant information about your coursework on the TRAIN Learning Network site. Check your current status within courses and training plans, print certificates, or access your transcript.

| Your ( | Current Courses  | Your Training Plans | Your Certificates    | Your Tran | script      |                          |
|--------|------------------|---------------------|----------------------|-----------|-------------|--------------------------|
|        | Ownload transc   | ript                | ♣ Add an external re | ecord     |             | □ Show withdrawn courses |
| Title  |                  | Status              | Completed Date A     | Score     | Credit Type | Format                   |
| 0      | APD - Health Ins | Completed           | Jun 7, 2018          | 100       |             | Blended Learni           |

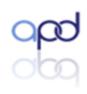

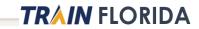

## **Resources and Help**

http://apdcares.org/providers/training/

TRAIN Tutorials: You will find videos and guides for using Search and for managing your courses.

<u>APD Training Portal</u>: Here you will find resources for creating a TRAIN Florida account along with information about APD courses.

<u>APD LMS Support</u>: Contact the APD LMS Support team for question regarding your APD account.

**Disclaimer**: The Florida Department of Health (FDOH) and the Public Health Foundation (PHF) do not process APD-TRAIN Florida questions. FDOH and the PHF are not responsible for issues related to APD's courses and are not responsible for responding to inquiries and comments—or for forwarding APD-related questions to APD.

Questions and comments can be emailed to <u>APD's TRAIN Florida LMS Support Team</u>. Please allow a minimum of 5 working days for a response from the APD LMS support team.

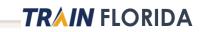